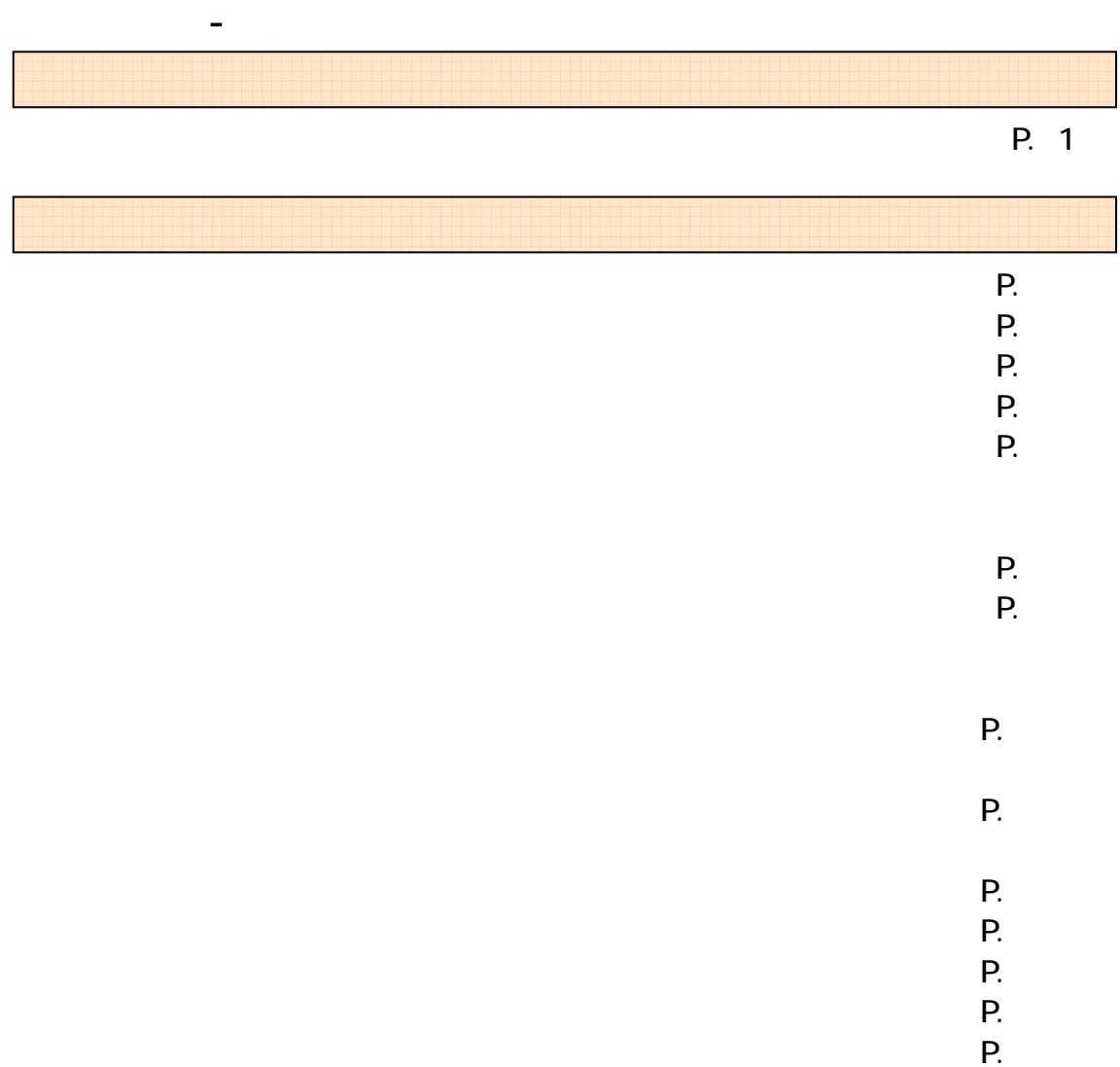

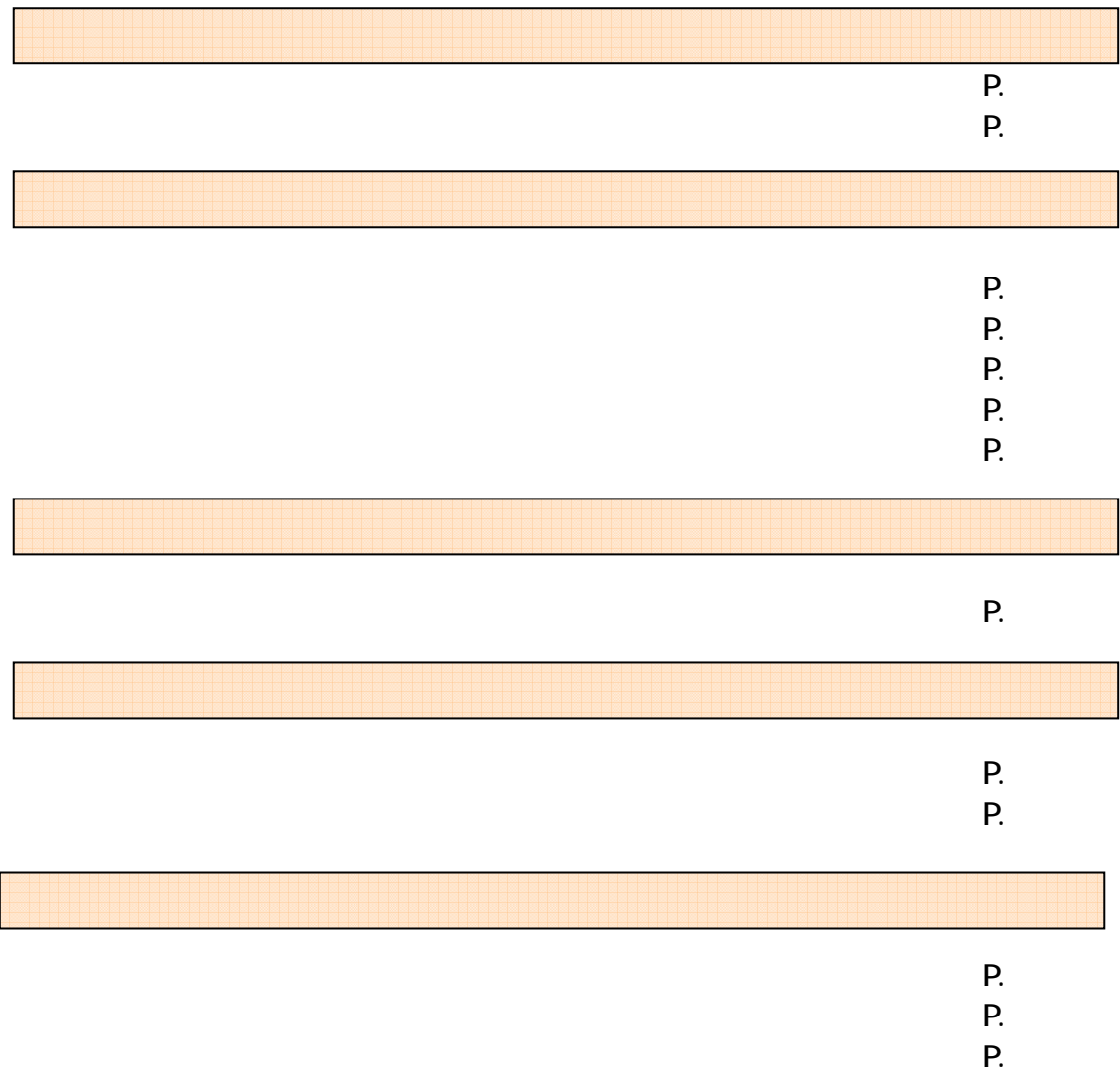

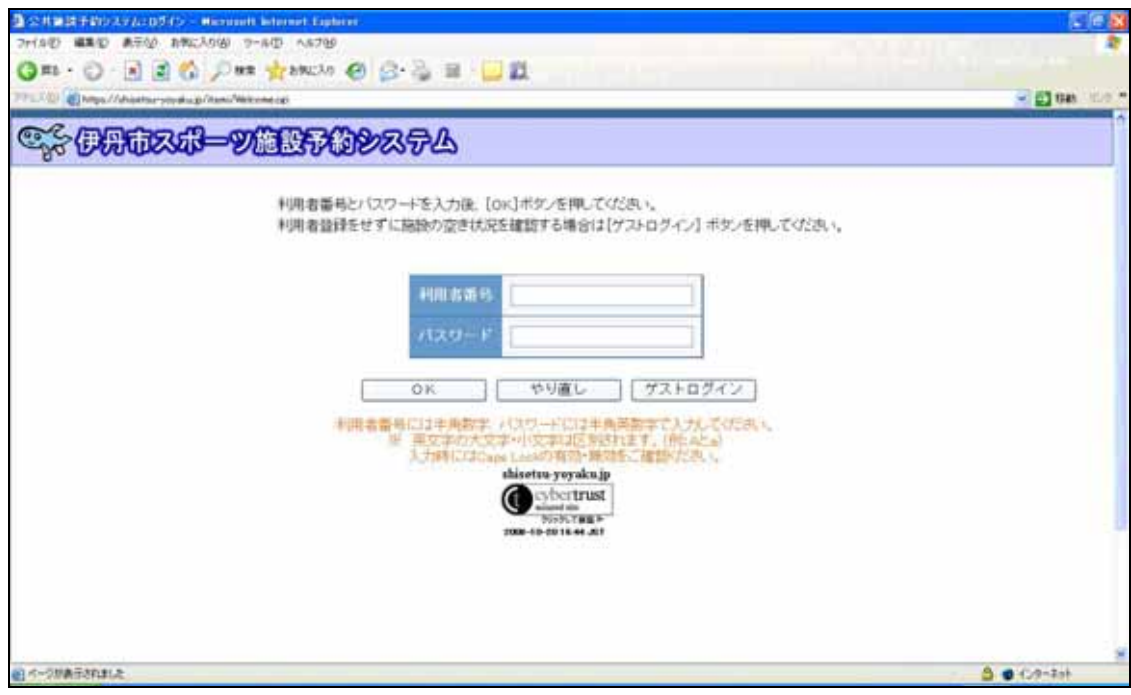

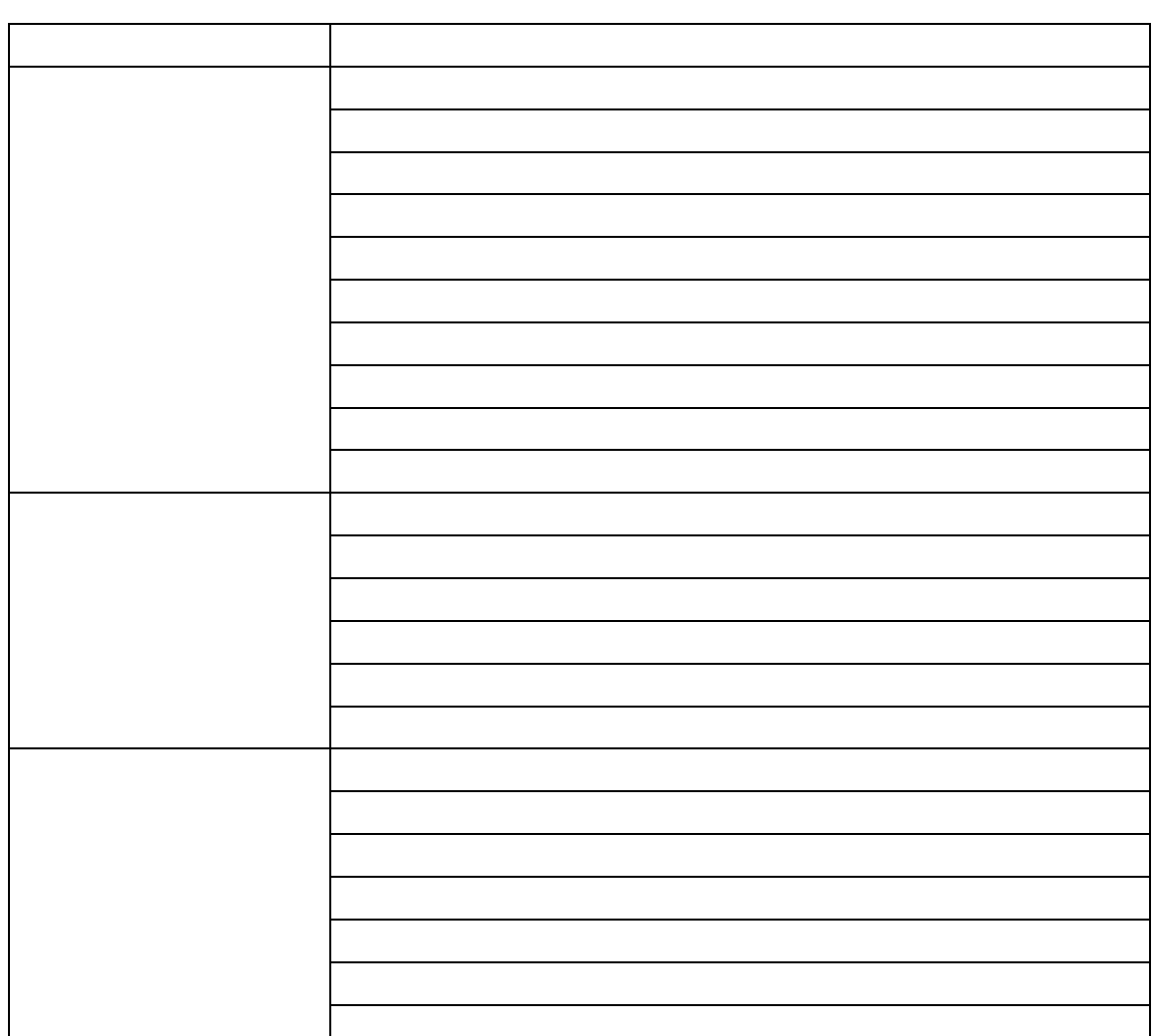

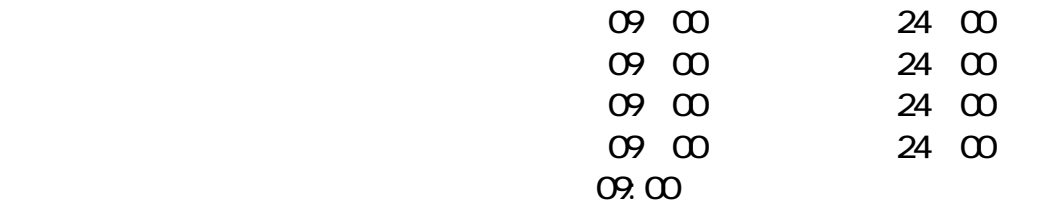

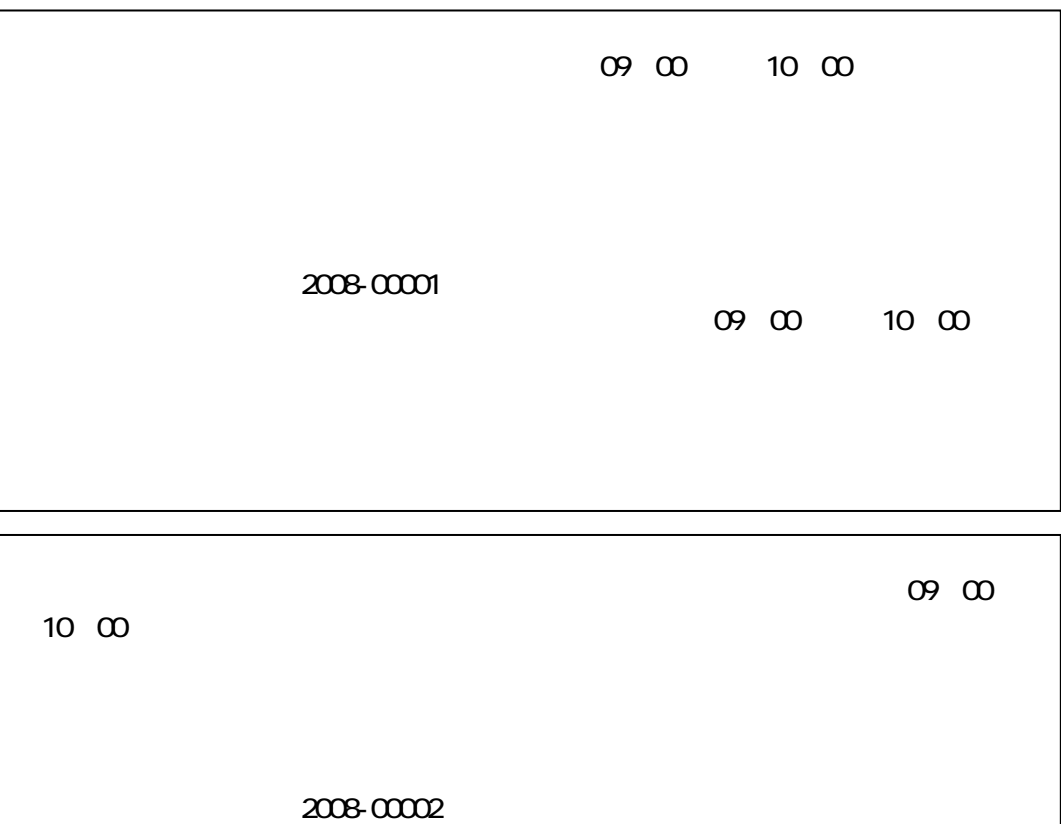

09 00 10 00

09 00 10 00

申込③ 抽選申込番号 2008-00003

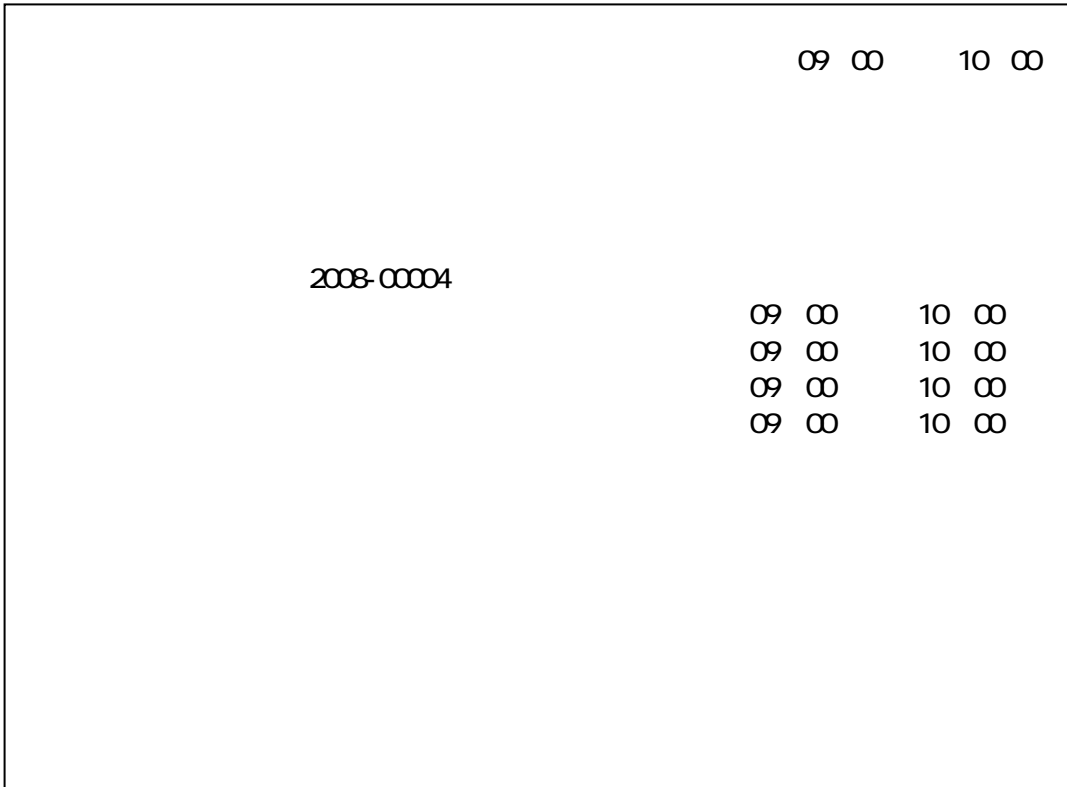

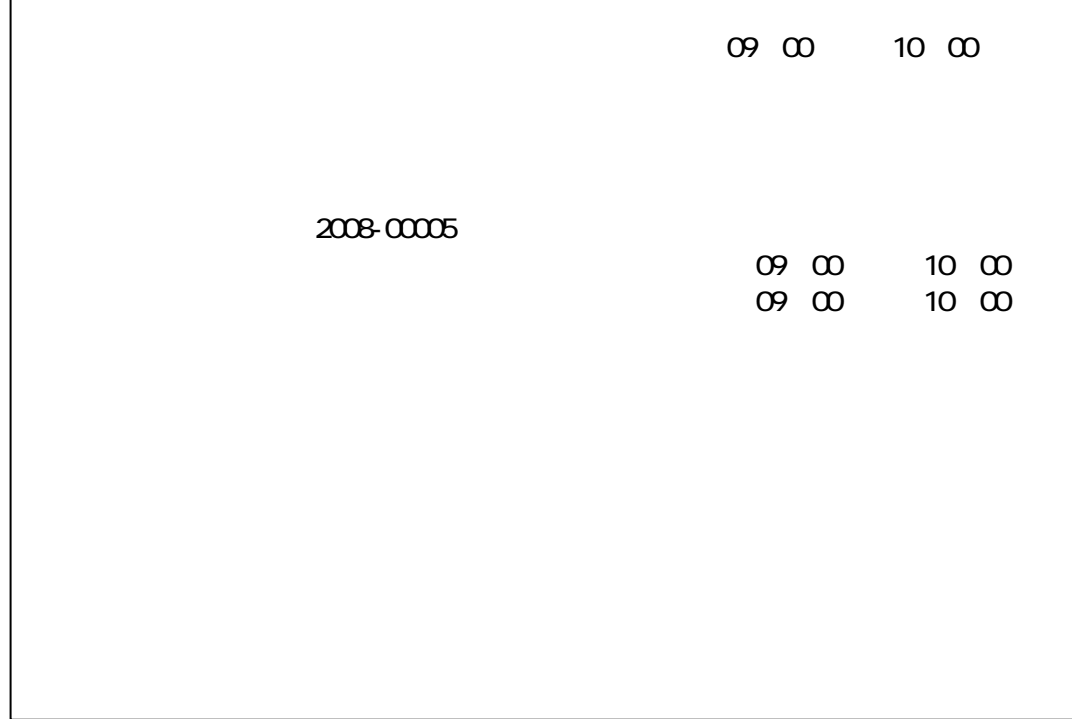

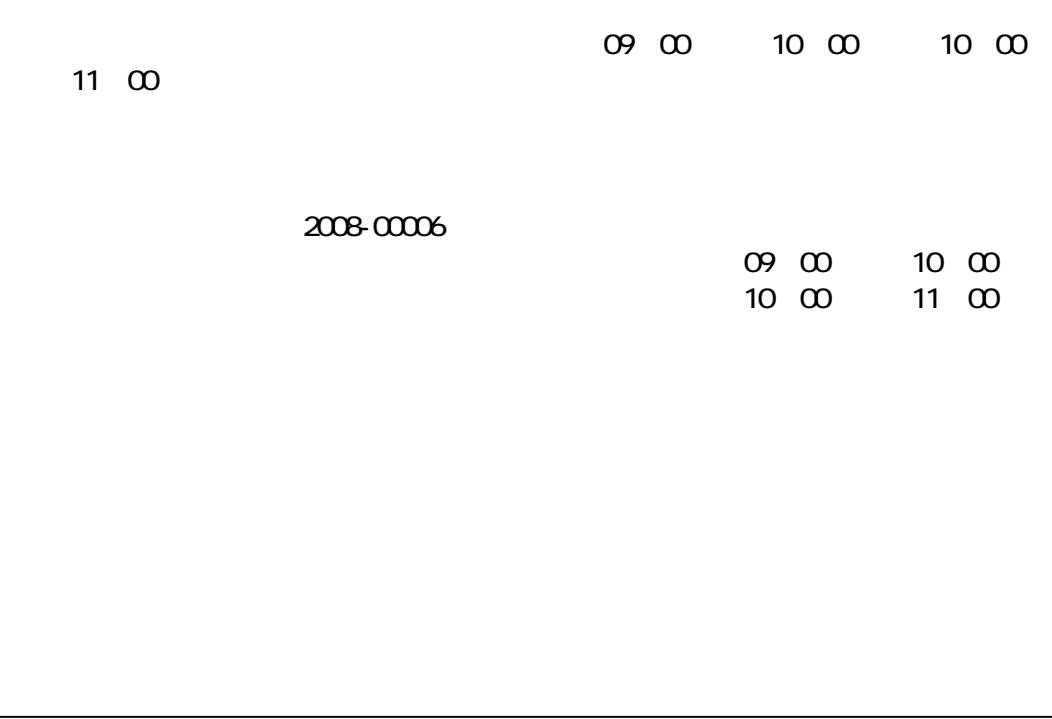

 $\sim$  10:00

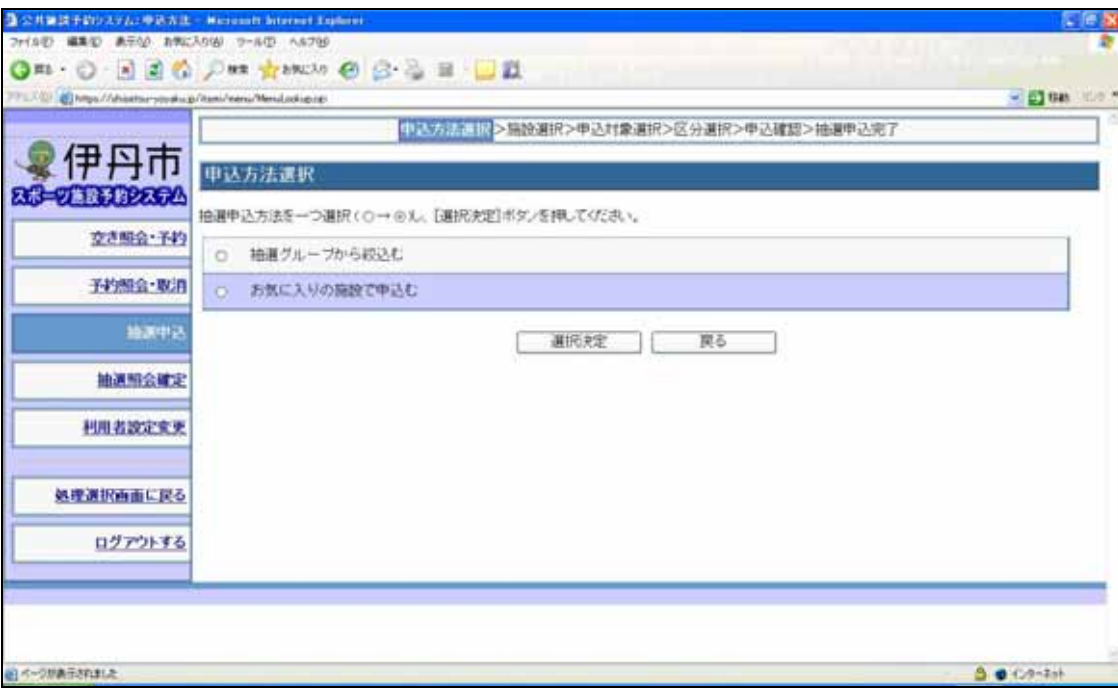

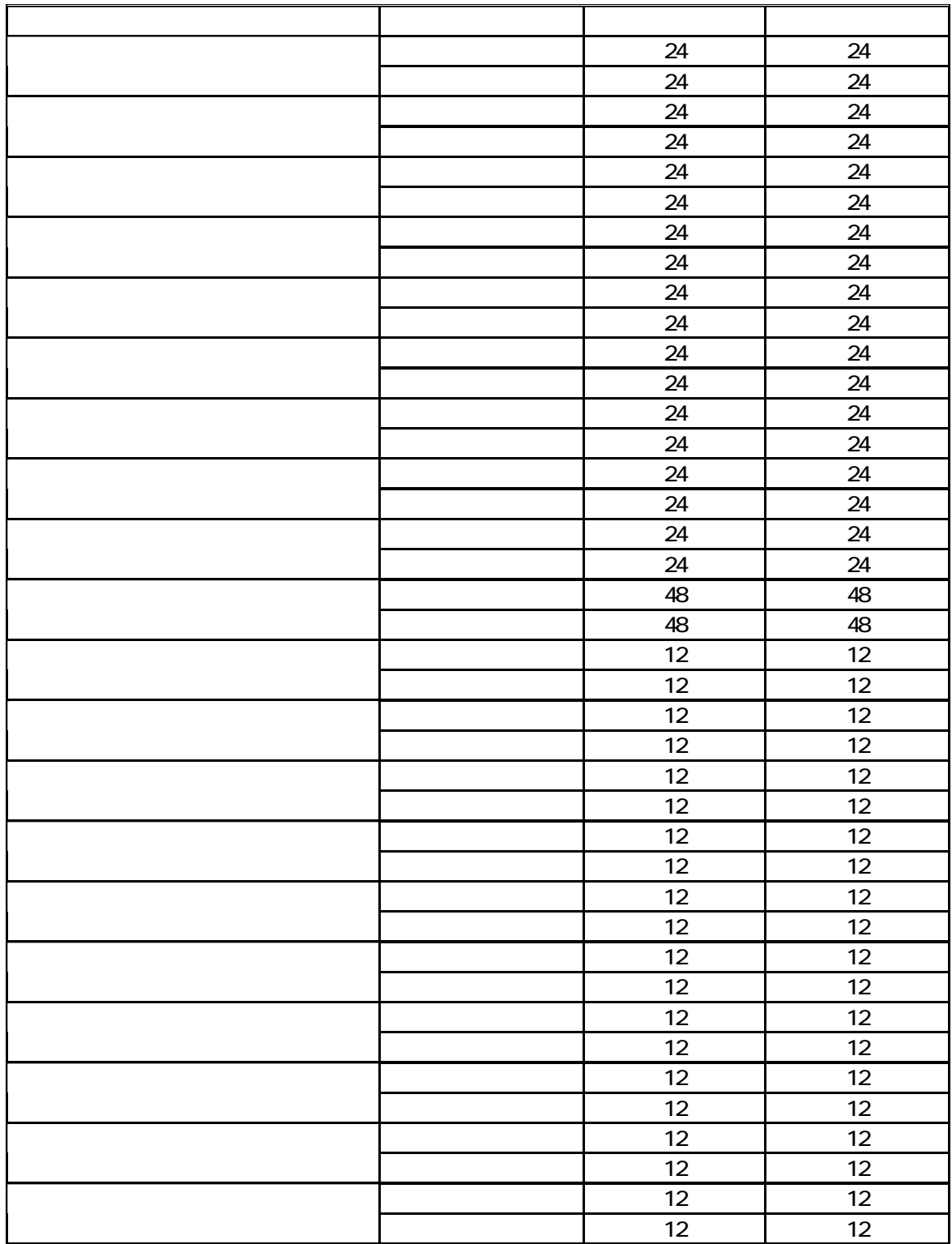

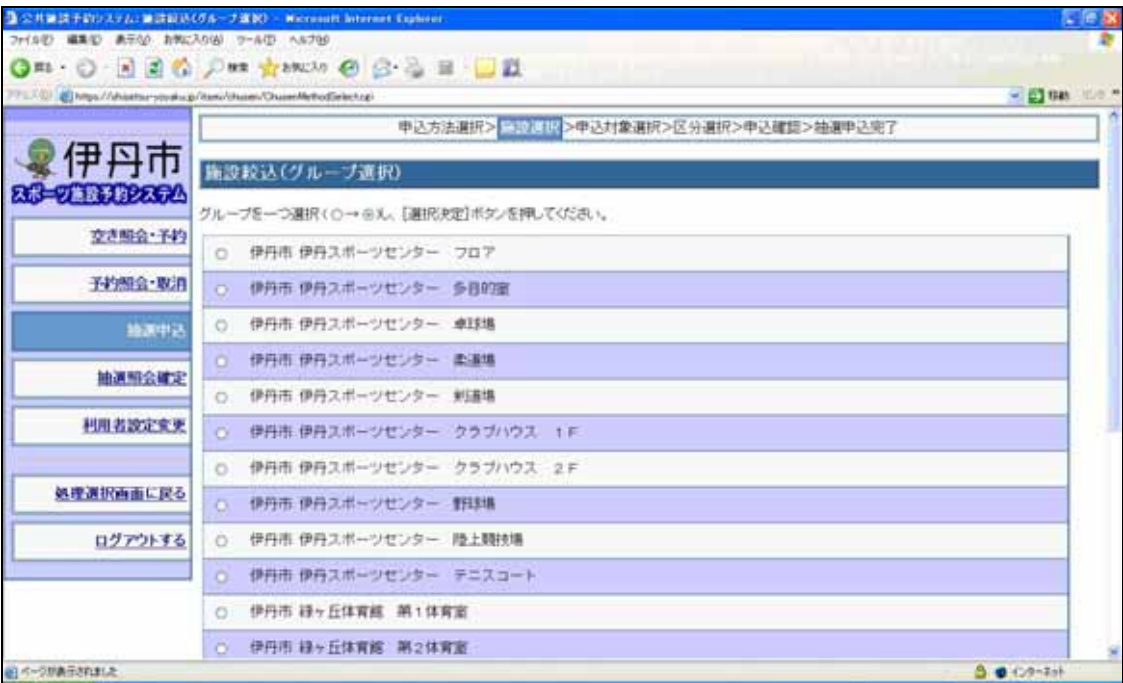

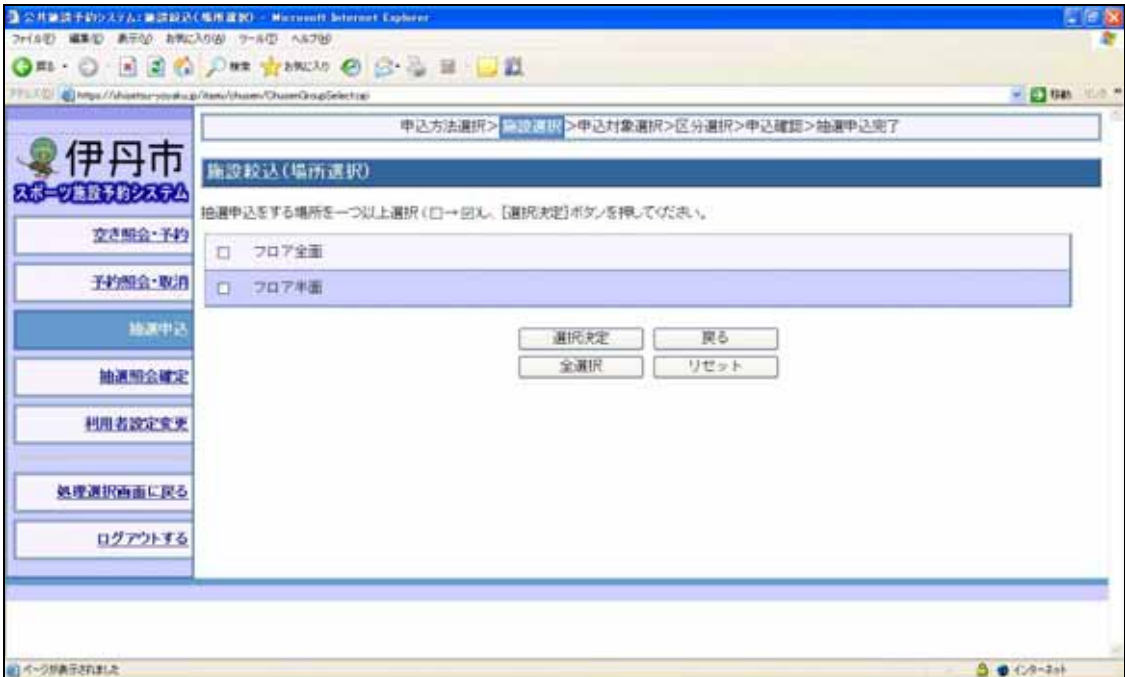

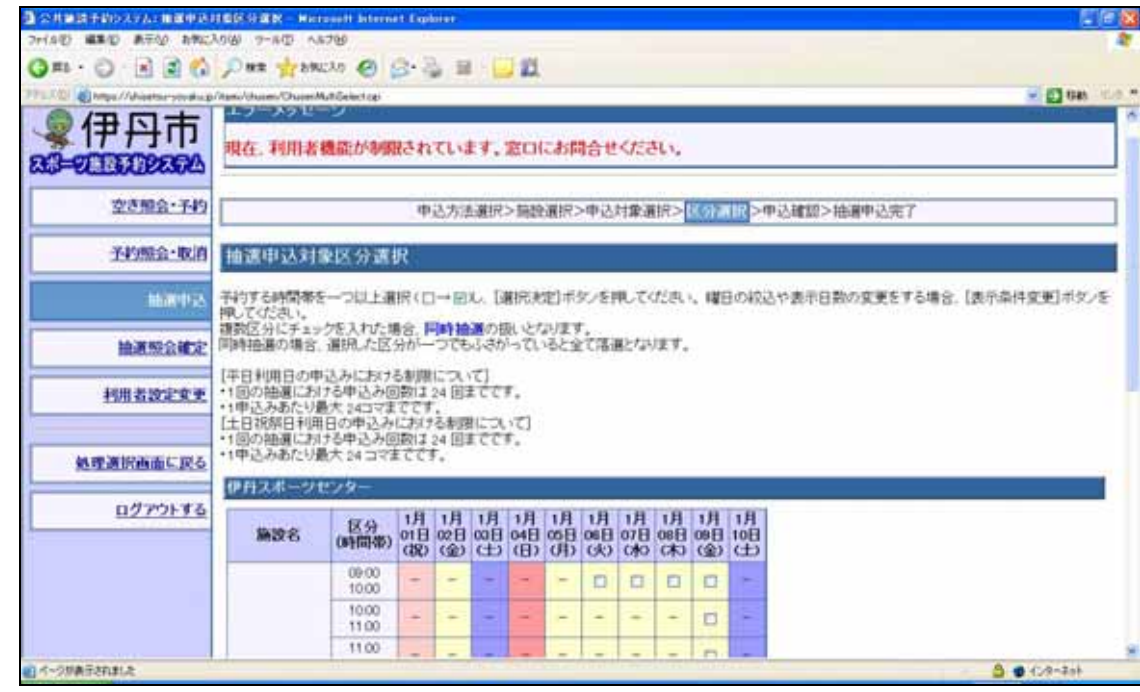

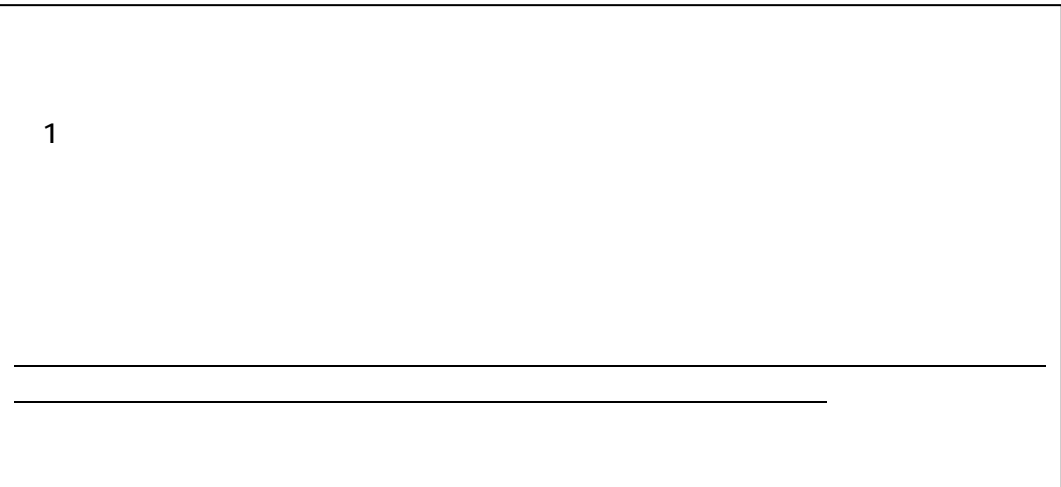

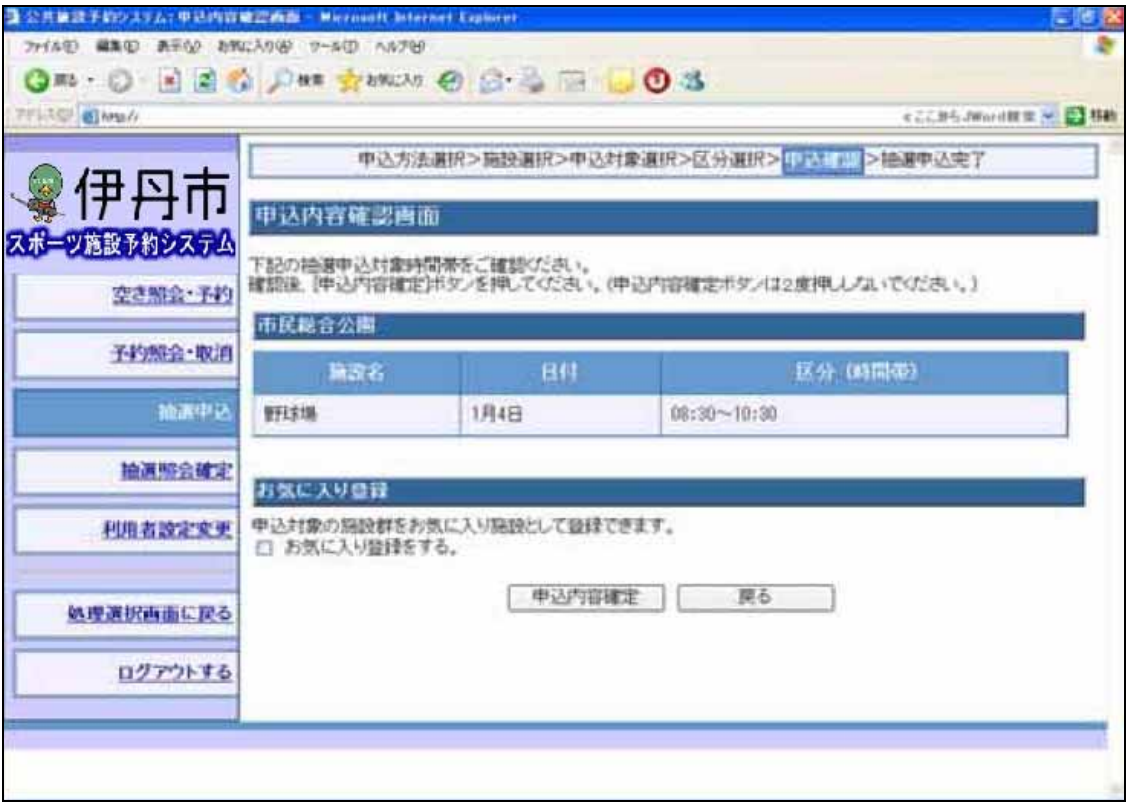

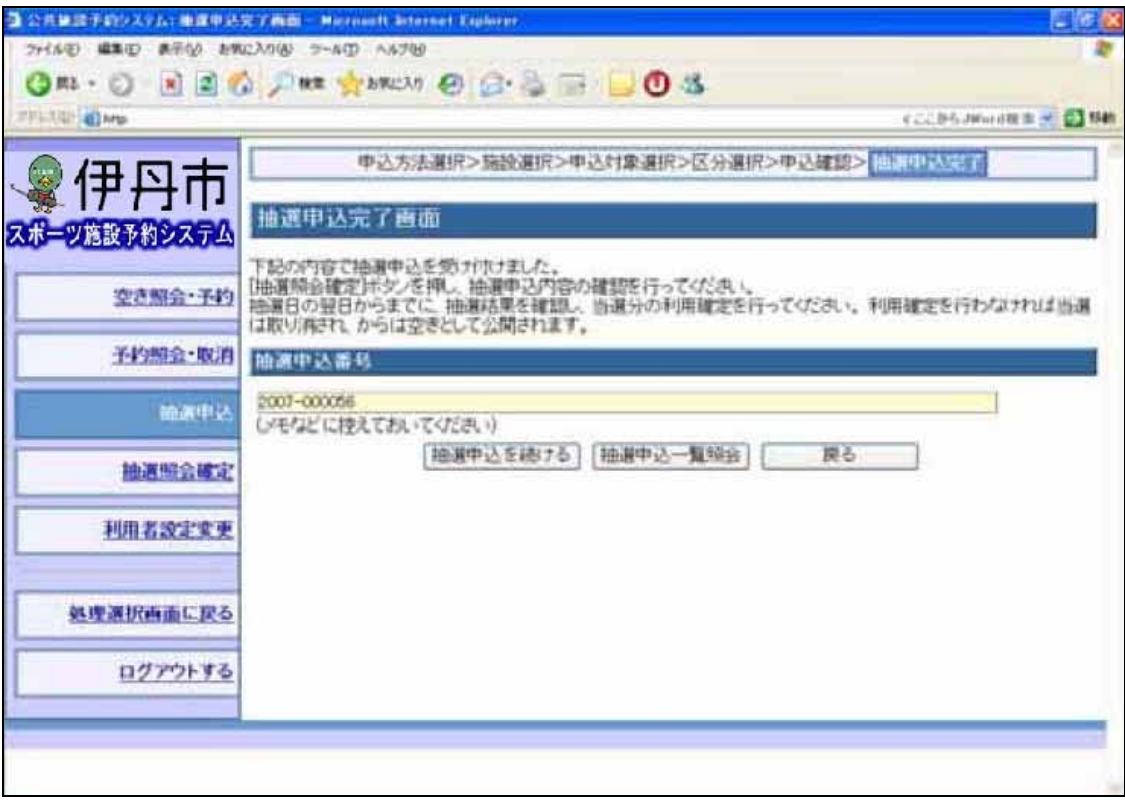

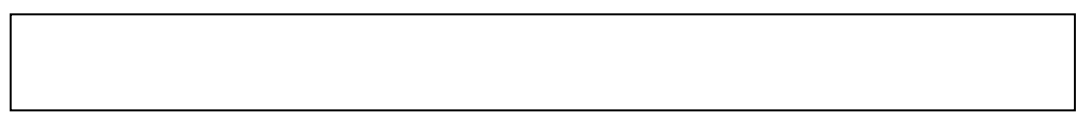

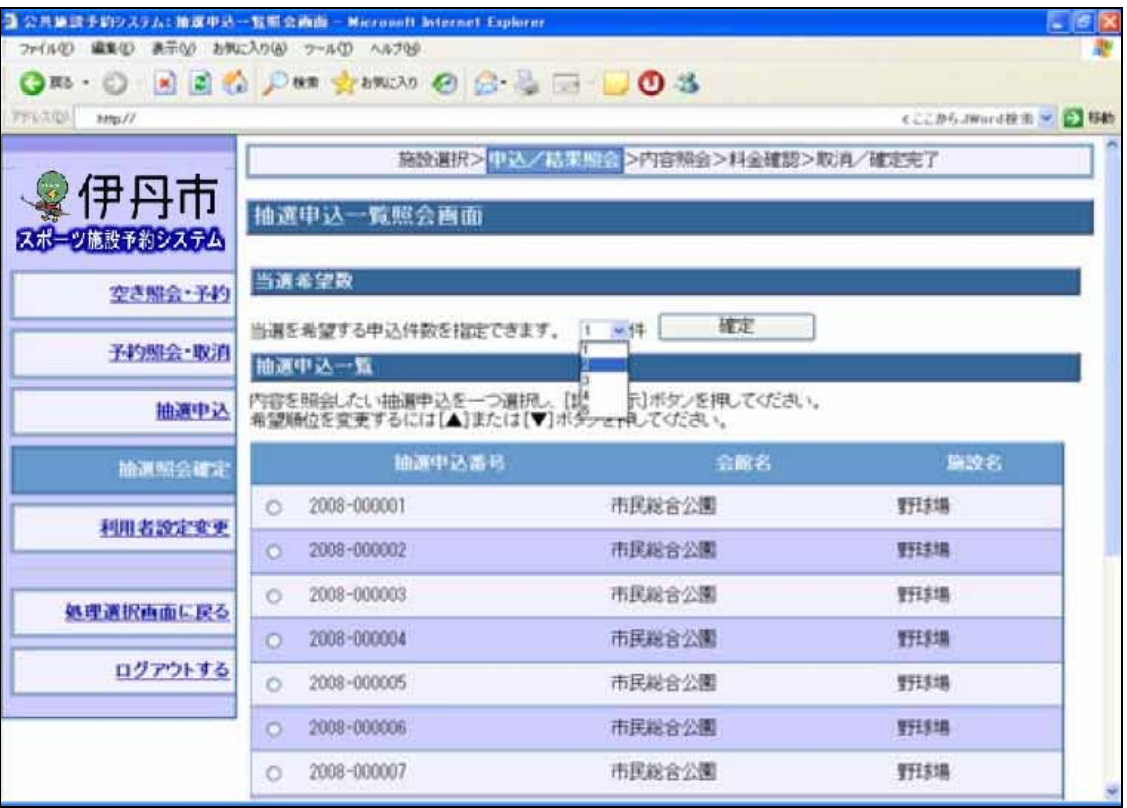

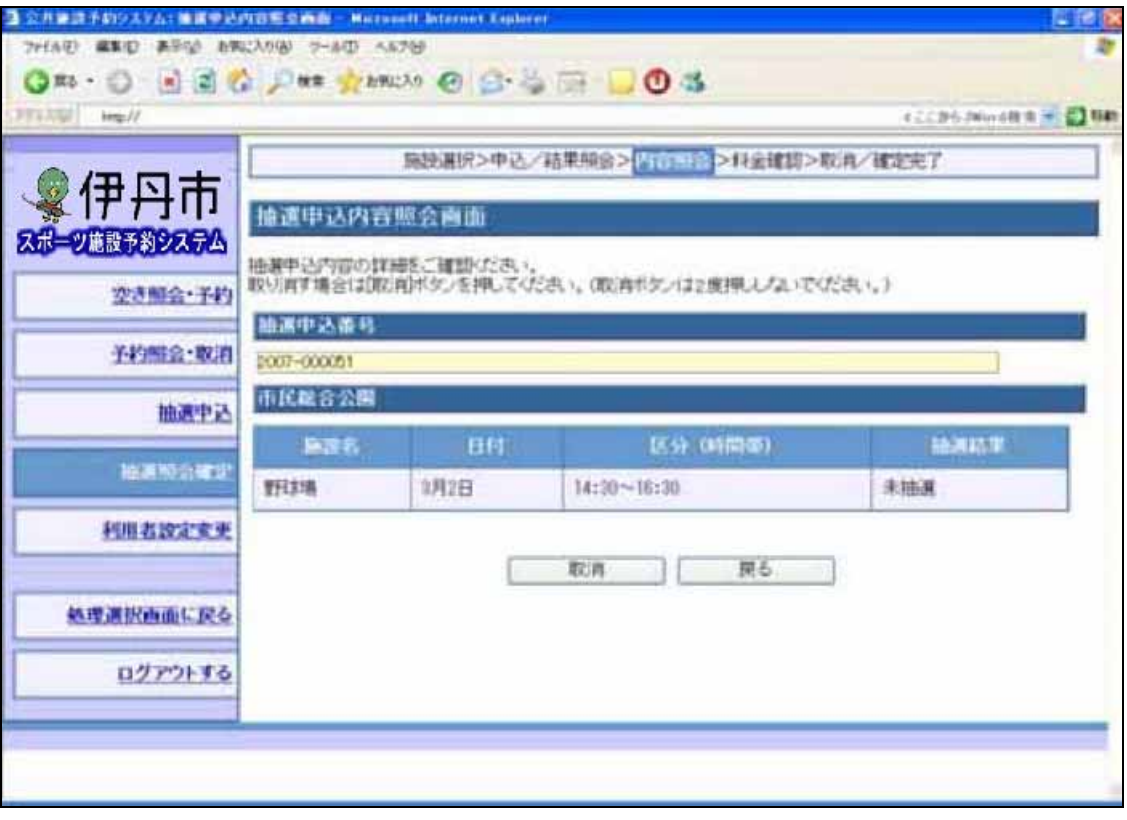

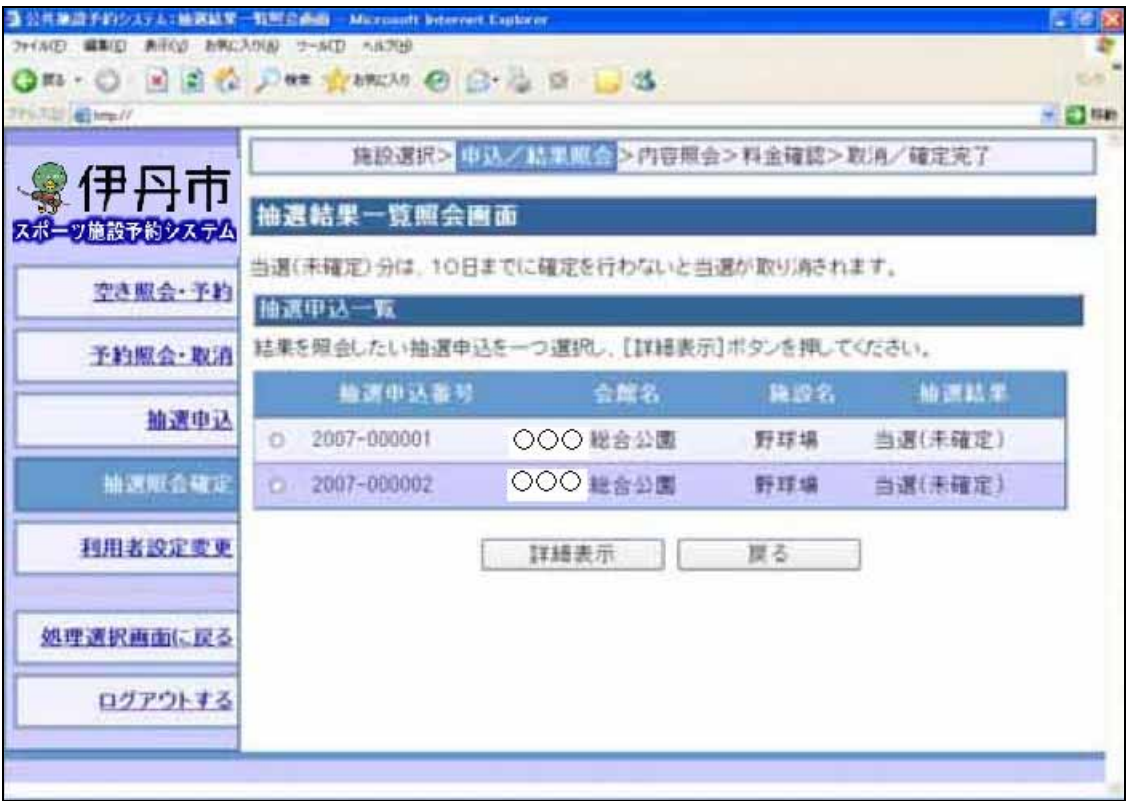

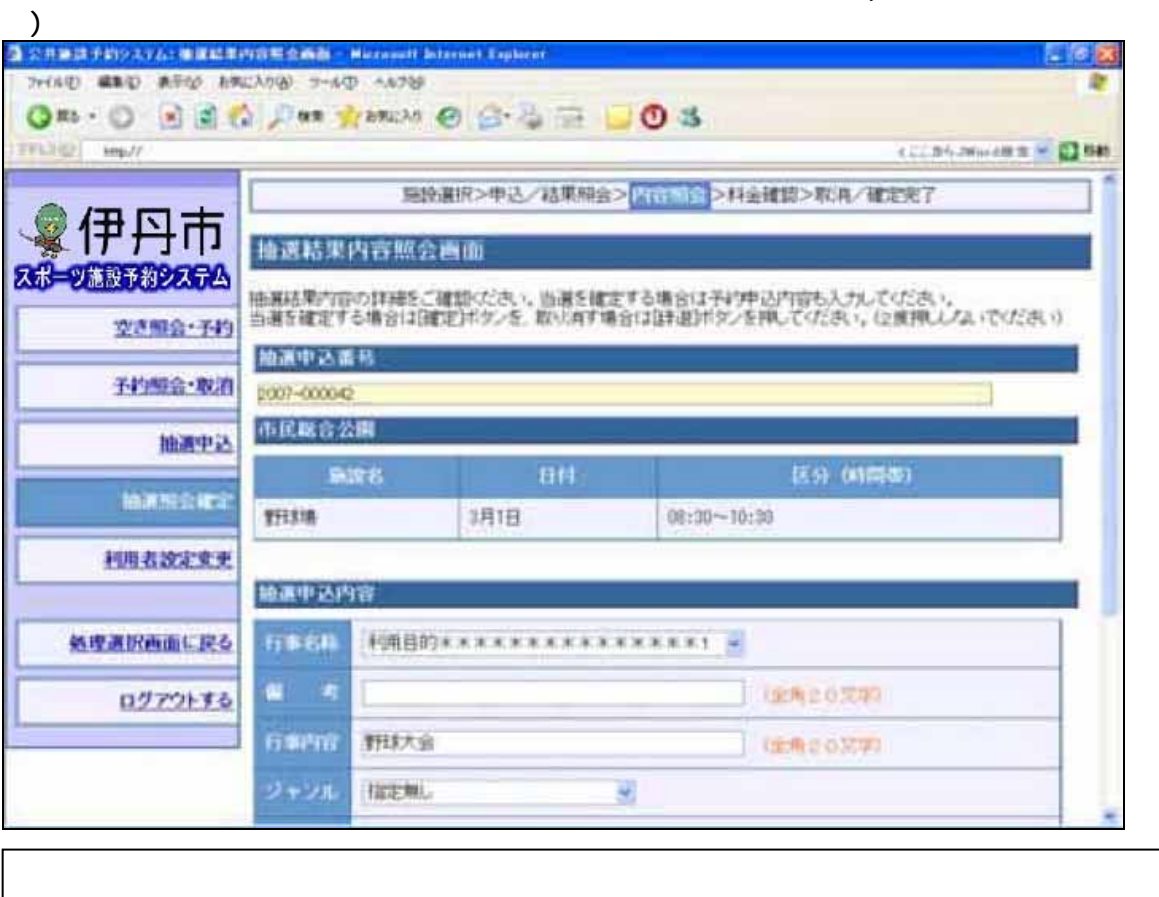

 $\mathbf{I}$ 

 $($ 

会館名 平日 土日祝 合計 24 24 24 24 24 24 24 24 24 24 24 25 26 27 28 29 20 21 22 23 24 25 26 27 28 29 29 20 21 22 48 48 96 緑ヶ丘体育館 12 12 24 市立野球場等 12 12 24

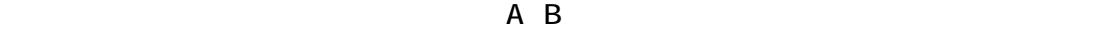

 $\mathsf{A}$  $\mathsf B$  and  $\mathsf A$  and  $\mathsf A$  and  $\mathsf A$  and  $\mathsf A$  and  $\mathsf A$  and  $\mathsf A$  and  $\mathsf A$ 

-14-

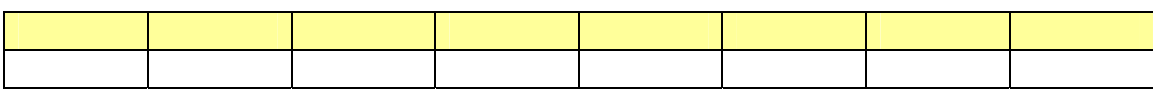

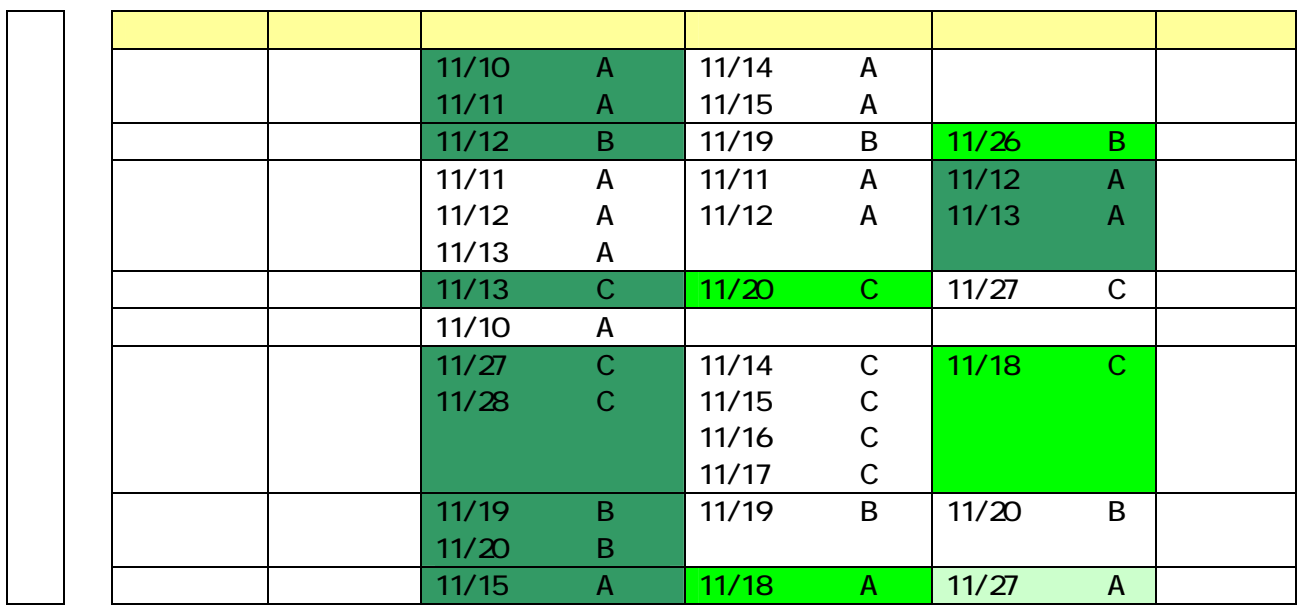

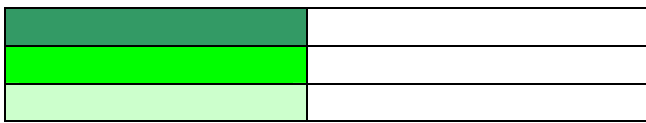

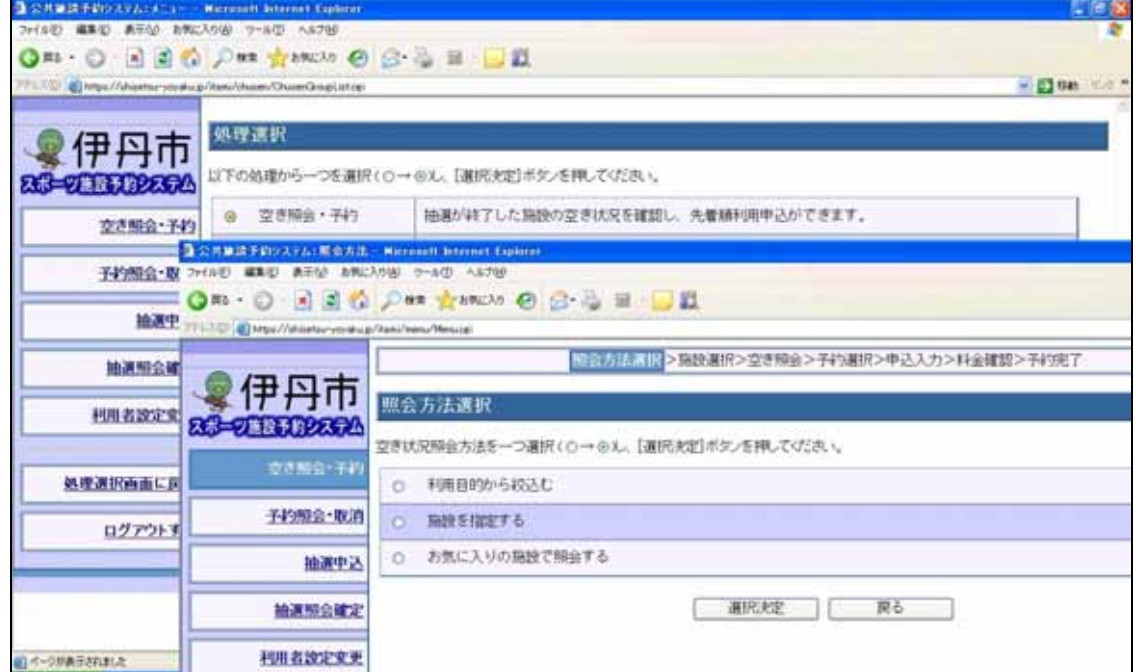

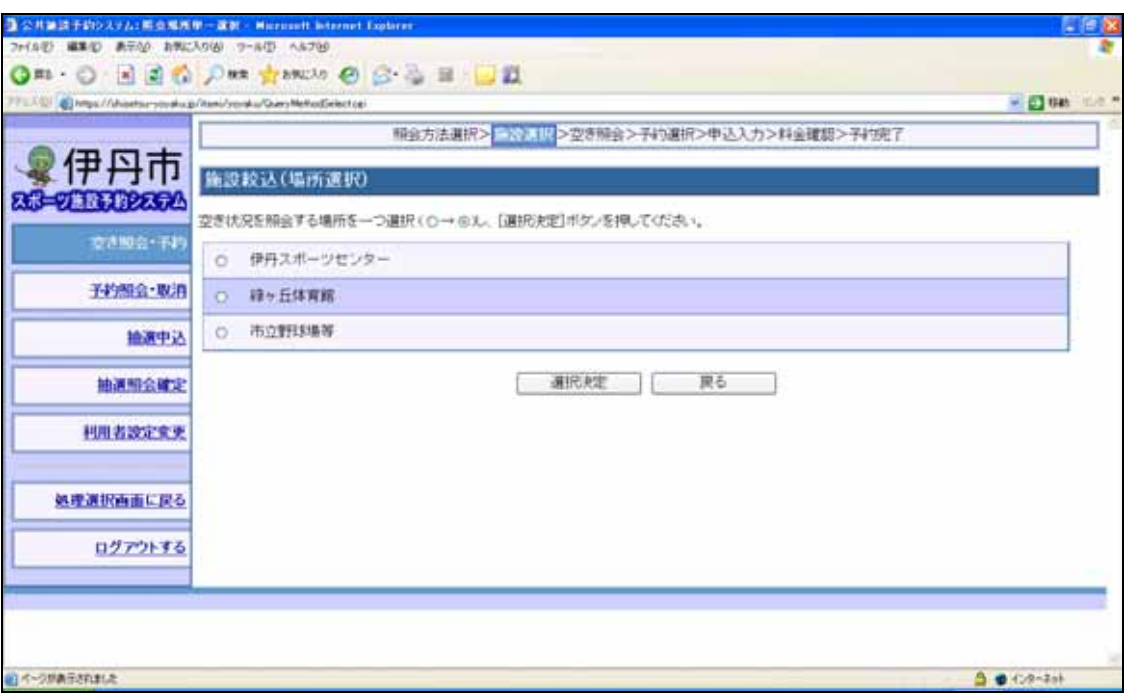

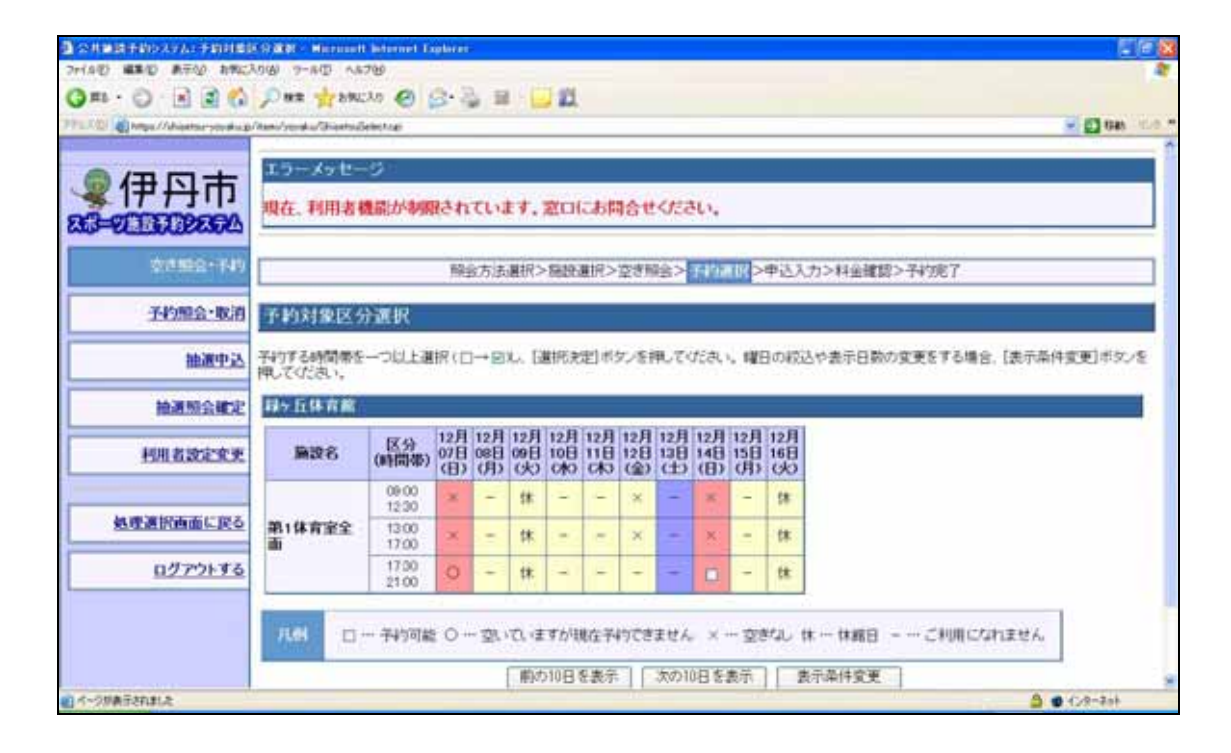

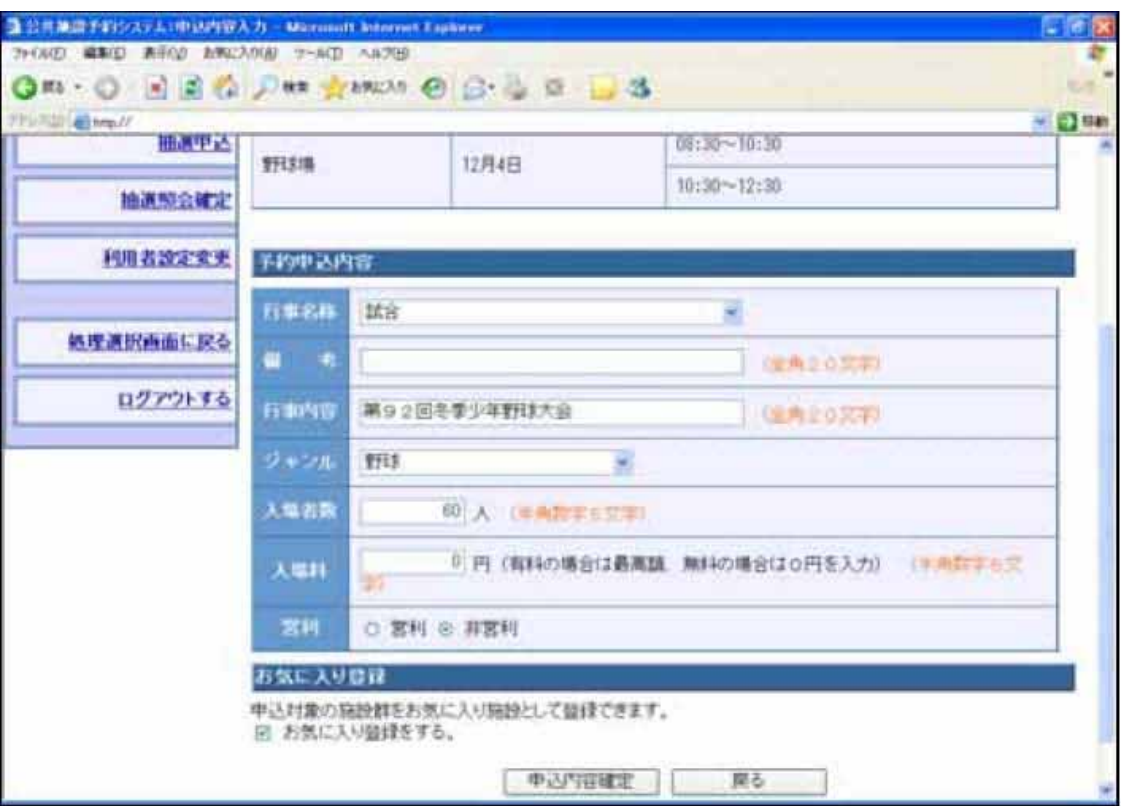

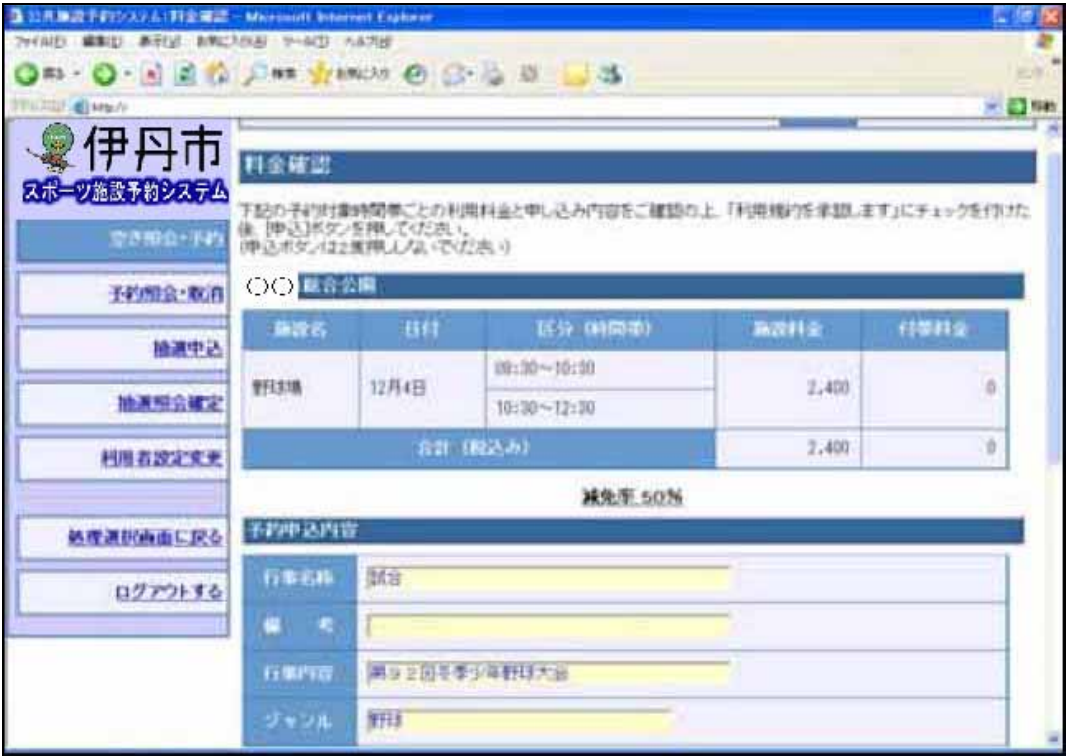

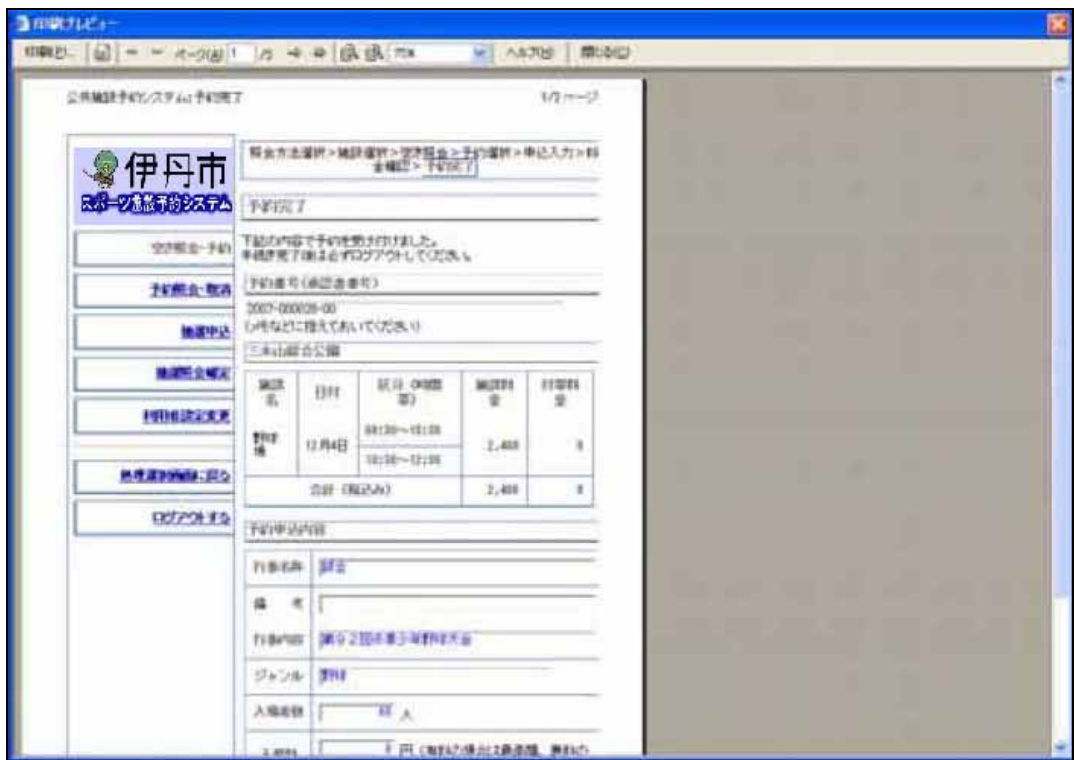

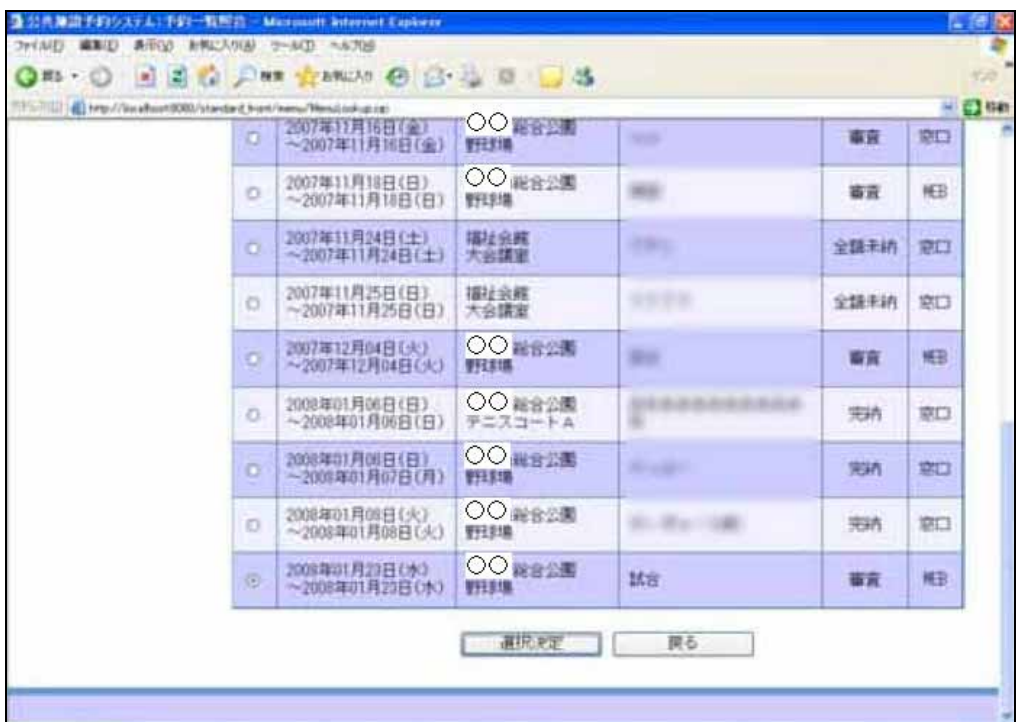

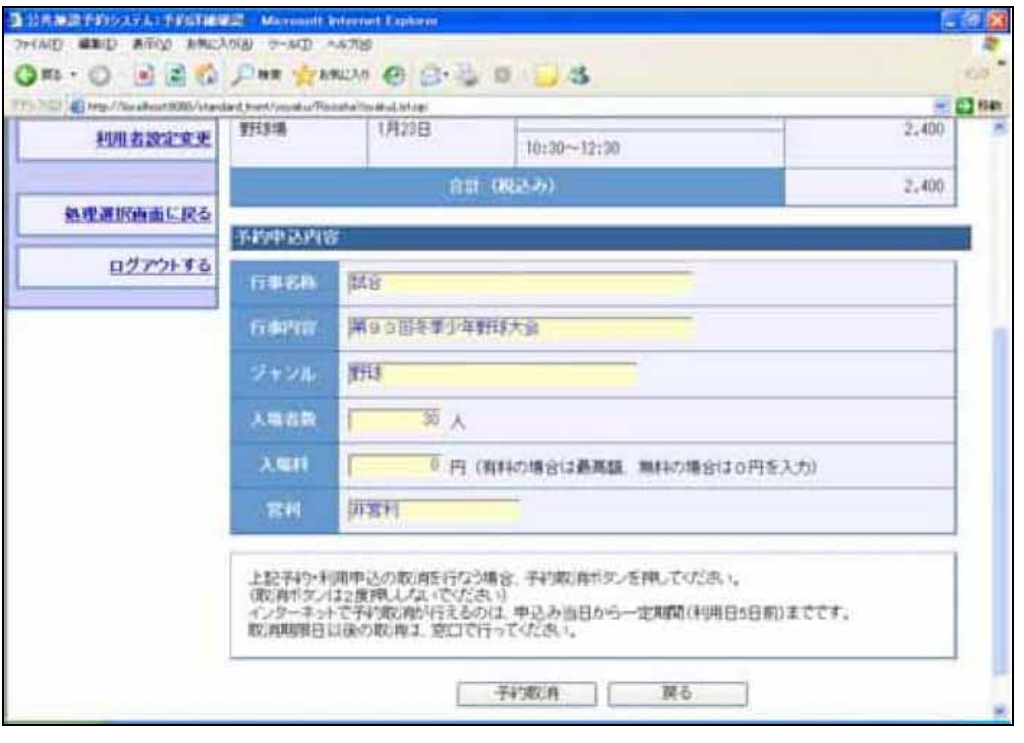

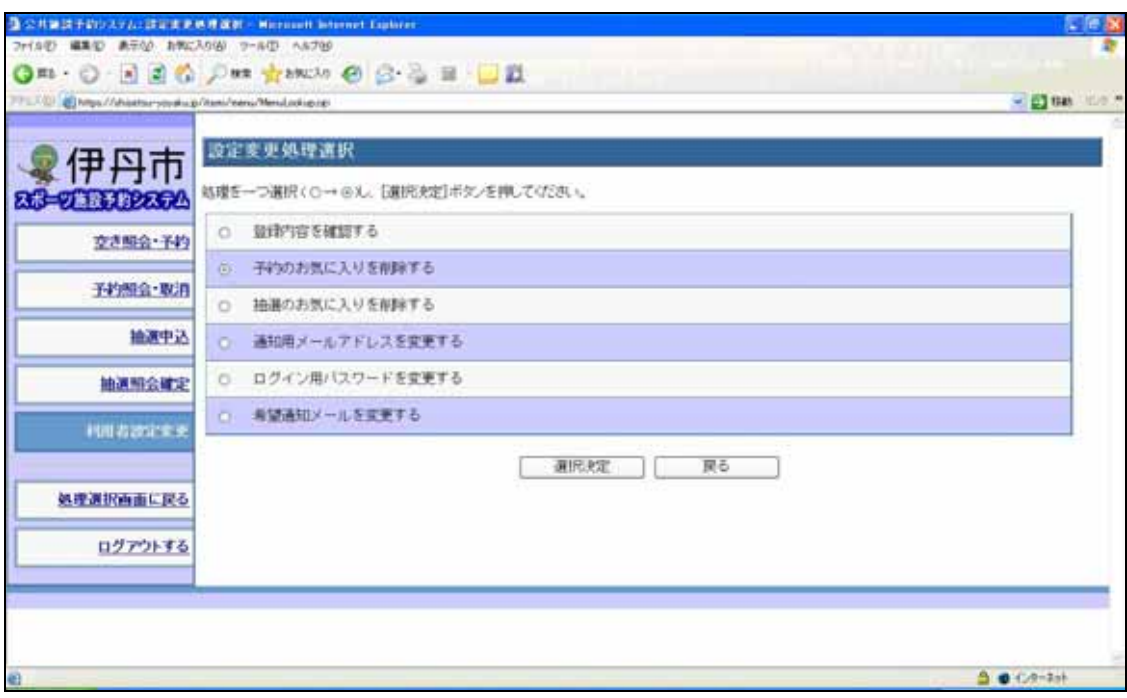

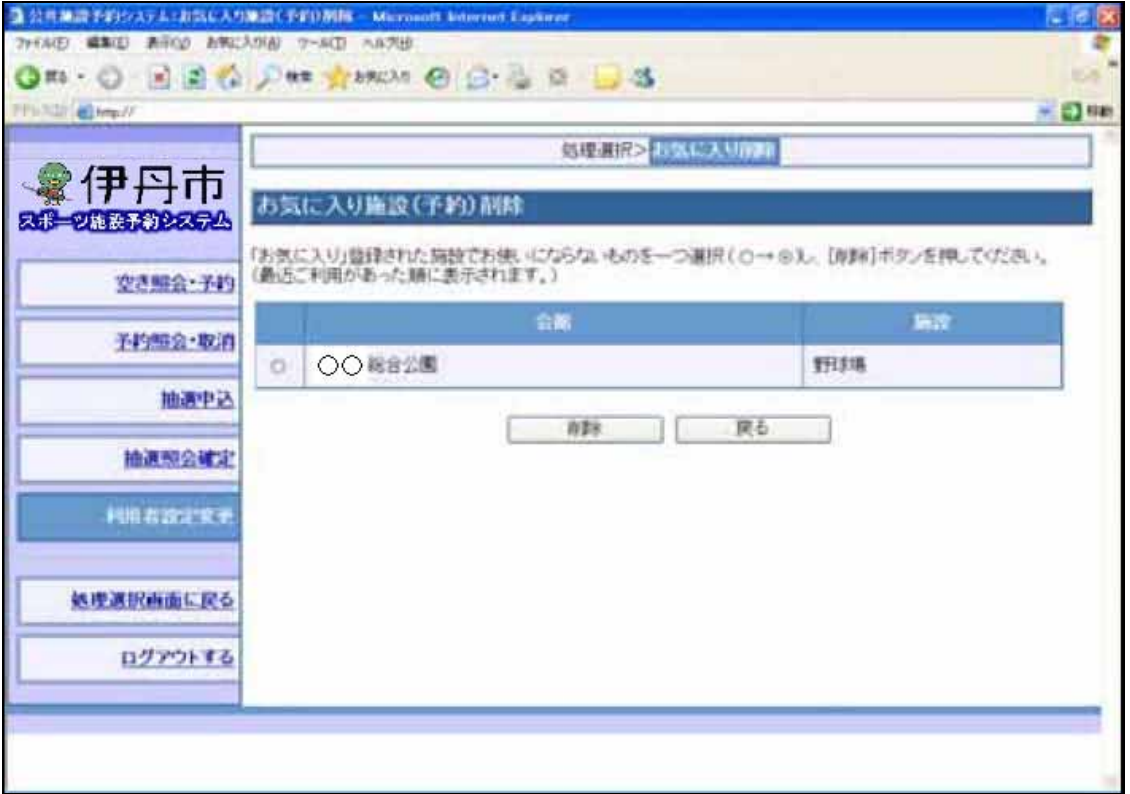

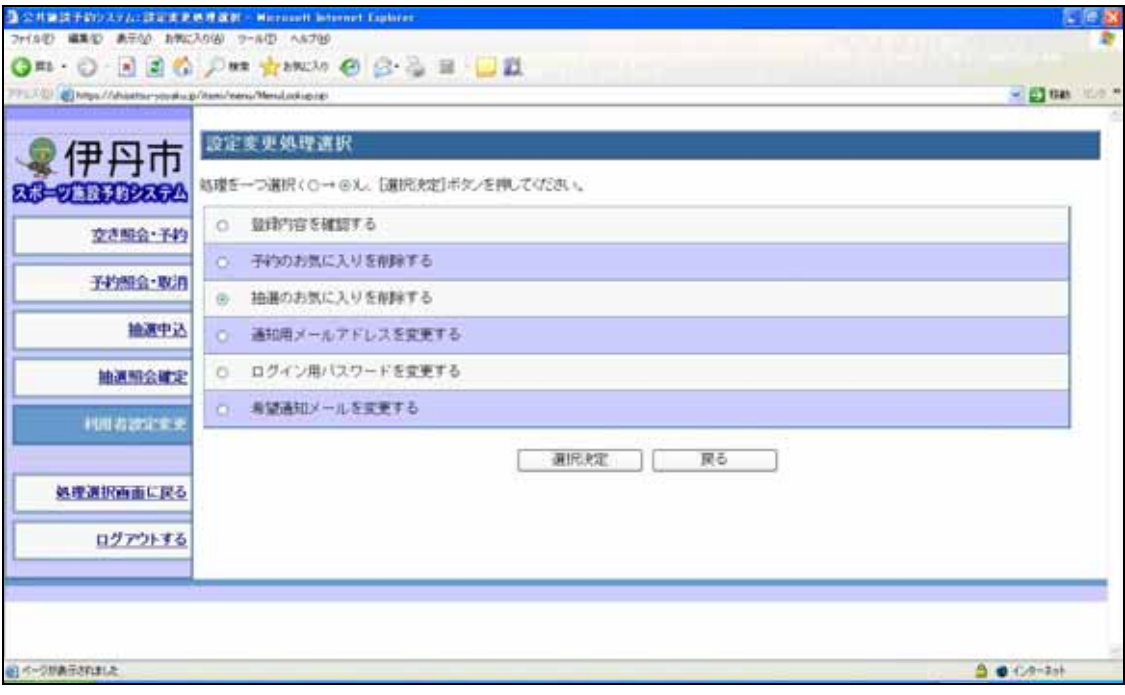

 $40$ 

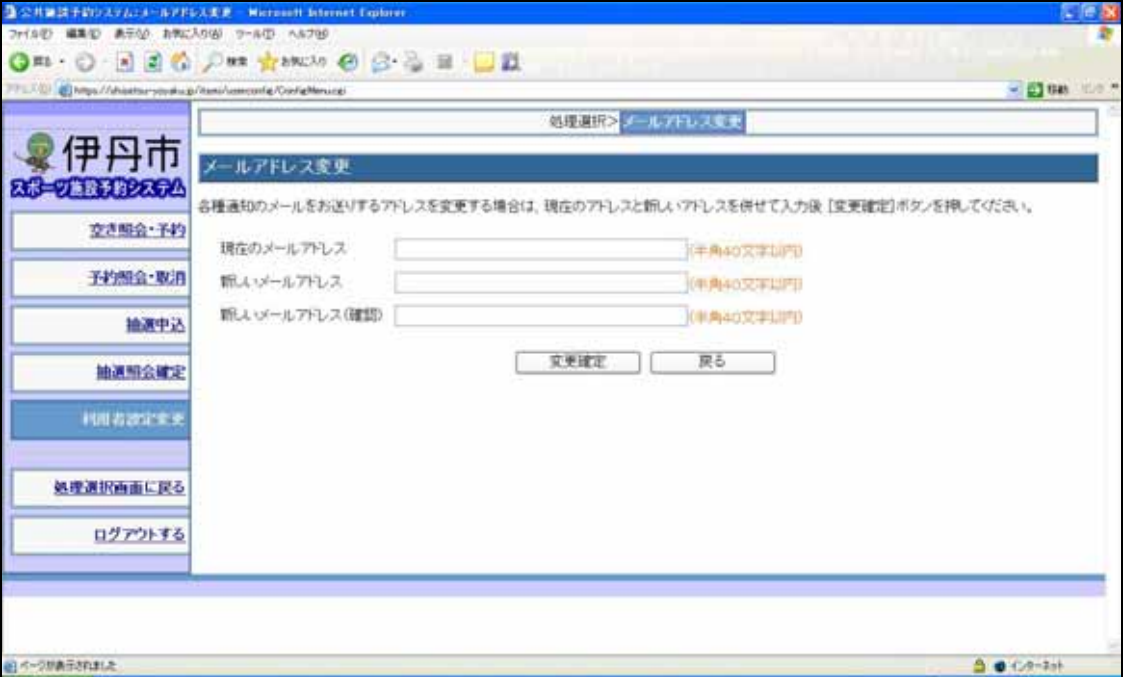

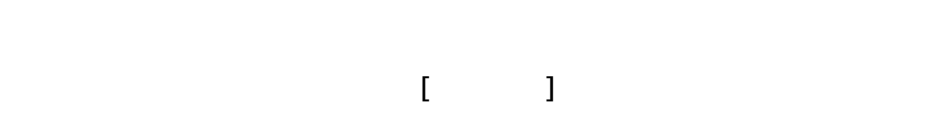

 $\mathbb{E}[\mathbb{E}_\mathbb{E}[\mathbb{E}_\mathbb{$ 

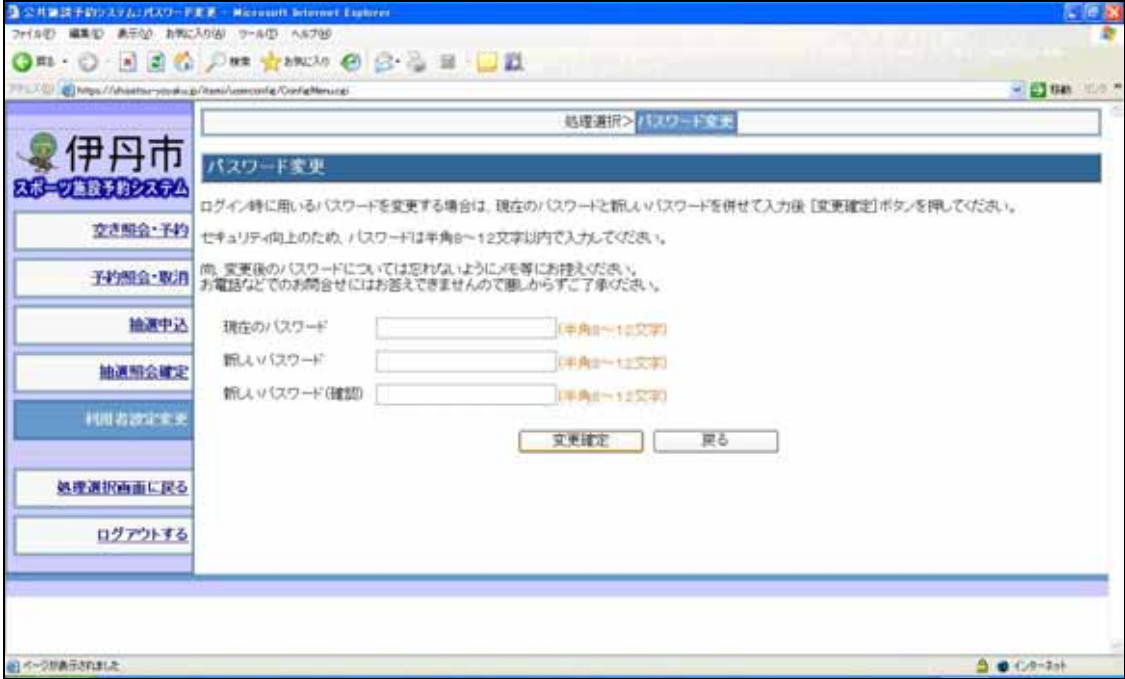

8 12

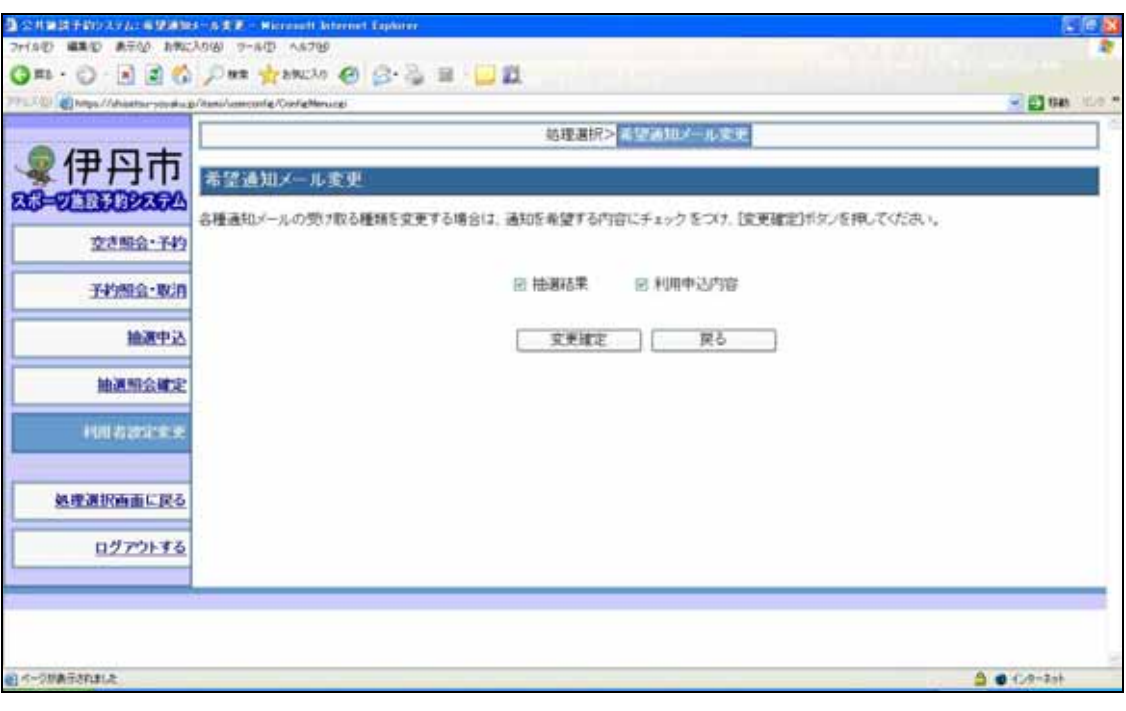

-25-